**تلخيص الوحدة الرابعة**

**تكنولوجيا المعلومات / توجيهي علمي**

**شبكات االتصال**

**اعداد: م. ايمن حسن نصار مدرسة حسن الحرازين الثانوية**

**لتحميل المزيد من الملفات زورونا عل[ى موقع المكتبة الفلسطينية الشاملة](http://www.sh-pal.com) com.pal-sh.www**

**س/ كم عدد الطبقات في نموذج OSI ؟ 7 طبقات**

**س / اذكر وظيفة طبقة النقل ؟ تقوم بتقسيم البيانات الى قطع " segment " عند المرسل و تجميعها عند المستقبل كذلك مسؤولة عن عنونة المنافذ Addressing Port**

**س / اذكر أسماء الطبقات العليا في نموذج OSI الجلسة " session " ، التقديم " presentation " ، التطبيقات " application"**

**س/ اذكر وظيفة طبقة الجلسة . فتح و اغالق و إدارة الجلسة بين عمليات تطبيقات الشبكة أي عملية التخاطب بين جهازين**

**س/ اذكر بعض الخدمات التي تقوم بها طبقة الجلسة** 

- **المصادقة : تأكيد مصداقية المعلومات المرسلة**
- **التفويض : درجة الصالحيات المسموح بها للوصول الى المعلومات**
- **استعادة الجلسة " التفتيش و االستعادة " : وضع نقاط مراقبة على تدفق البيانات و في حال حدوث مشكلة يتم إعادة االرسال من بعد اخر نقطة**

**س / اذكر اهم البروتوكوالت في طبقة الجلسة PPTP ، L2TP ، RPC ، ASP**

**س / اذكر أنواع التخاطب بين أنظمة الشبكة .1 تخاطب نصف ازدواج duplex-half : نقل البيانات في اتجاه واحد على حامل اإلشارة**

**.2 تخاطب كامل االزدواج duplex-full : نقل البيانات في اتجاهين على حامل اإلشارة**

**س/ علل : يحدث أحيانا فصل و وصل بطاقة الشبكة على جهاز الحاسوب خلل في السلك بين الحاسوب و الراوتر و يجب استبدال السلك او طول السلك يؤثر في نقل البيانات و بالتالي يجب ضبط التخاطب على سرعة اقل )Mbps10 duplex-half)**

**س / ما وظيفة طبقة التقديم ؟**

**مسؤولة عن تنسيق البيانات و تقديمها الى طبقة التطبيقات و تخفيف العبء الناتج عن اختالف تمثيل البيانات للتطبيقات الشبكية المفتوحة**

**س / اذكر مثال على وظيفة طبقة التقديم في ترميز البيانات و تجهيزها لطبقة التطبيقات . تحويل ملف نصي من ترميز EBCDIC الى ترميز ASCII**

**س / اذكر بعض الخدمات التي تقدمها طبقة التقديم ؟**

- **تشكيل بروتوكوالت ارسال المعلومات و تشفيرها**
	- **إعادة ترتيب البيانات و ترميزها**
	- **تبادل المعلومات بين تطبيقات الشبكة**
		- **ضغط البيانات**
- **التشفير و فك التشفير ) مثل عرض البيانات عند تسجيل الدخول للحسابات البنكية (**

**س / علل : يتم ضغط البيانات في طبقة التقديم لتقليل حجم البيانات المرسلة و بالتالي تخفيف العبء عن الشبكة**

**س / اذكر بروتوكوالت مستخدمة في طبقة التقديم ؟**

**NDR , XDR , LLP**

**س / ما وظيفة طبقة التطبيقات ؟ الطبقة األعلى ) السابعة ( في نموذج OSI و تقوم باجراء العمليات على التطبيقات من قبل المستخدمين و تأمين الخدمات التي تدعم برامجهم**

**س / اذكر البروتوكوالت المستخدمة في طبقة التطبيقات و وظيفتها ؟**

- **.1 Telnet : الدخول عن بعد**
	- **.2 FTP : نقل الملفات**
- **.3 TFTP : نقل الملفات البسيط**
- **.4 SMTP : نقل البريد البسيط**
	- **.5 SNMP : إدارة الشبكة**
- **.6 BOOTP : تهيئة المضيف**

**.7 DNS : نظام اسم المجال**

**الدرس الثاني // أجهزة الشبكة المنزلية :**

**أوال / موجه ADSL**

**س 1 / عرف موجه ADSL " الراوتر "**

**هو اشهر أجهزة الشبكة شيوعا و يتصل بشبكة االنترنت من خالل خط المشترك الرقمي غير المتماثل ADSL الذي تقدمه شركة االتصاالت**

- **س/2 عرف DSL الخدمات التي توفر اتصال باالنترنت من خالل نقل البيانات بين خط الهاتف و جهاز المودم**
	- **س/3 ما ميزة استخدام خدمة DSL توفر اتصال انترنت سريع عند اجراء مكالمات**

**س/4 عرف ADSL تقنية نقل البيانات بشكل سريع عبر خطوط الهاتف النحاسية و هو احد أنواع** DSL

**س/5 وضح بالرسم طريقة توصيل الموجه ADSL**

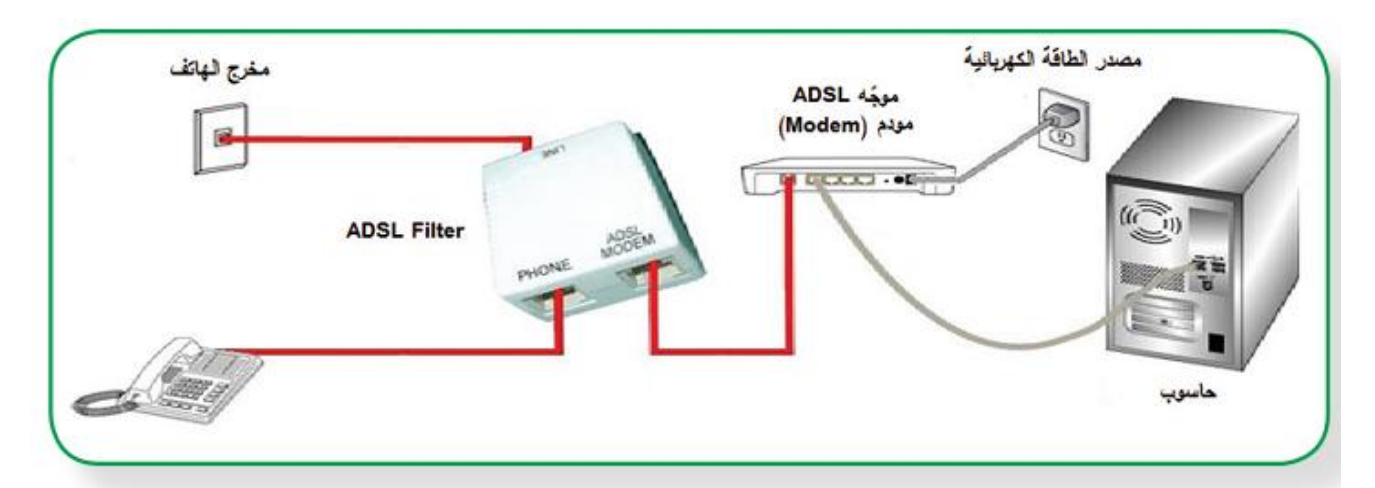

**س/6 متى يجب اعداد عنوان منطقي " يدويا " لبطاقة الشبكة ؟ عندما تكون خدمة توزيع العناوين التلقائي DHCP غير مفعلة**

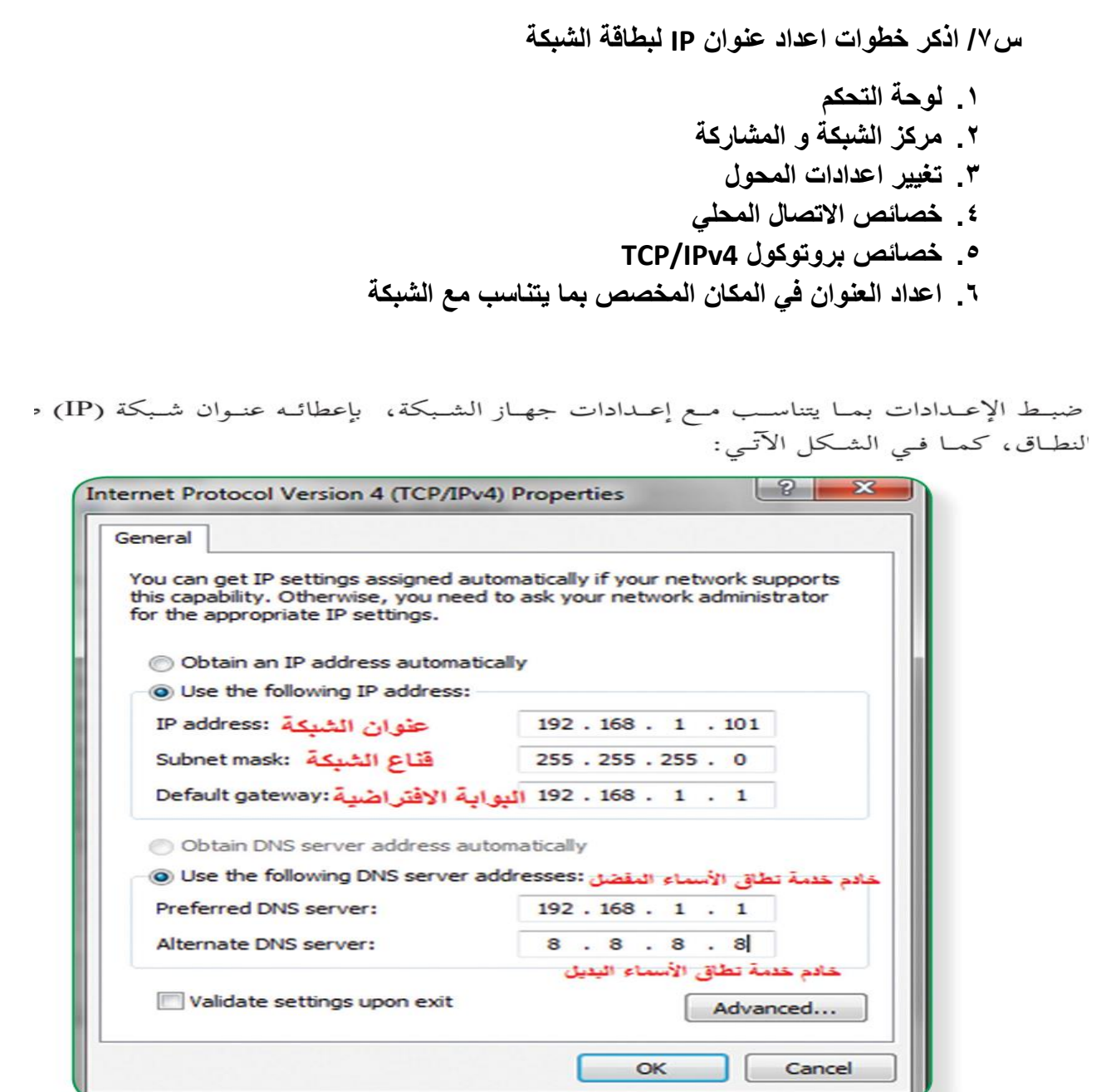

**مالحظة / في الشكل السابق في الخانة الخاصة بـ Address IP يجب ان تكون اول 3 خانات هي 1.2916291 أي نفس عنوان الشبكة مع الراوتر و بما يتناسب مع قناع الشبكة**

**س/2 كيف يمكن ضبط اعدادات الموجه و ارجاعها الى ضبط المصنع**

**من خالل الضغط على زر Reset**

**س/. علل : يجب ضبط اعدادات موجه ADSL ليقدم خدمة االنترنت حتى يتناسب االعداد مع متطلبات االتصال بمزود الخدمة ISP**

**س/11 كيف يمكن الدخول الى اعدادات الراوتر** 

- **تشغيل متصفح " مثل chrome"**
- **نكتب في شريط العنوان الـ IP التالي 192.168.1.1**
- **ندخل اسم المستخدم و كلمة المرور االفتراضية ) admin/admin)**

**س/11 عرف بروتوكول PPP ؟ بروتوكول الطبقة الثانية " ربط البيانات " و يقوم بانشاء اتصال مباشر بين نقطتين طرفيتين**

**س/12 ما هي مهام بروتوكول PPP ؟**

- **المصادقة : التأكد من اسم المستخدم و كلمة المرور لمزود الخدمة**
	- **ضغط البيانات**
	- **تشفير البيانات**

**س/13 ما المقصود بالـ Ethernet ؟**

**شبكة محلية في مؤسسة او منزل تجمع مجموعة من األجهزة بخط مشترك واحد بينهم وفق بروتوكوالت خاصة**

**س/14 عرف بروتوكول PPPoE ؟ و ما الية عمله ؟**

**بروتوكول يعتمد على بروتوكول PPP ، و يعتمد على شبكة من نوع Relay Frame ، حيث يتم تقسيم البيانات الى إطارات frames مختلفة الحجم و يضمن اعاداة ارسال الجزء الذي لم يصل او صار فيه تشويه دون ارسال البيانات جميعها مما يحقق سرعة االرسال**

**س /15 اذكر خصائص PPPoE ؟**

- **اعدادات اتصال ثابتة بين الراوتر و مزود الخدمة من خالل قيمتي VCI , VPI الثابتة عند جميع المستخدمين .**
	- **اتصال دائم و عرض نطاق Bandwidth مشترك لجميع المستخدمين يكون مناسب لنقل البيانات بدون تأخير**

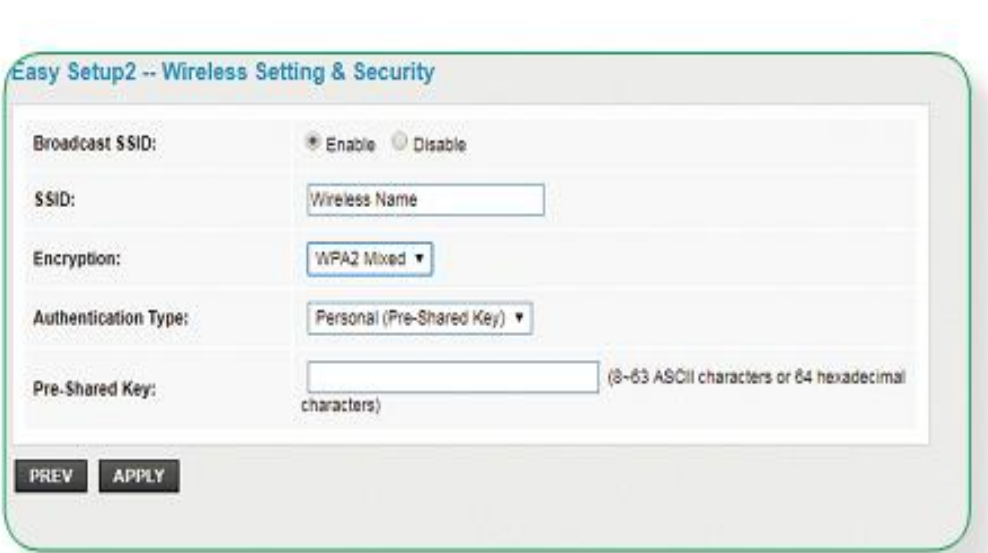

- **اسم الشبكة الالسلكية يتحدد من البند SSID**
- **نوع التشفير المستخدم من البند Encryption**
- **كلمة المرور تتحدد من البند Key Shared – Pre**

**س/15 ما هو العنوان المستخدم لعرض األجهزة المستفيدة من خدمة DHCP ؟**

## **DHCP Client list**

**س/15 تأمل الشكل التالي ثم اجب :**

**س16 / اذكر اشكال االتصال مع منفذ WAN ؟**

**IP ثابت " اتصال ثابت " ، او IP متغير " اتصال اوتوماتيكي "**

**س17 / كيف يمكن إضافة حماية غير كلمة المرور للشبكة الالسلكية ؟ و ما أهميتها ؟ إضافة حماية باالعتماد على عناوين بطاقات الشبكة MAC للمستخدمين و أهميتها انه يمكن التحمك في السماح لهم او منعهم من الدخول**

**س / ما أهمية / وظيفة Forwarding ؟ السماح للوصول الى خدمات داخل الشبكة المحلية LAN من الشبكة العامة WAN**

## **ثانيا / جهاز نقطة الوصول Point Access**

**س/1 عرف جهاز Point Access**

 **هو جهاز يقوم بانشاء شبكة محلية السلكية WLAN**

**س/2 كيف يتم وصل جهاز نقطة الوصول بجهاز توجيه سلكي او مخرج شبكة ؟ عبر كابل Ethernet**

**س/3 ما هي المهام او الوظائف التي يقوم بها الــ Point Access ؟**

**.1 نقطة الوصول AP : و يعمل فيها كامتداد السلكي لشبكة سلكية**

- **.2 مستخدم نقطة وصول Client Point Access : و يعمل كمستخدم لنقطة وصول أخرى . يحتاج لذلك عنوان Mac للشبكة الالسلكسة للموجه او لنقطة الوصول الباعثة**
- **.3 معيد " مقوي " إشارة السلكية Repeater Wireless : و يعمل كقوي للشارة الضعيفة و يزيد مدى تغطيتها ، و يستقبل اإلشارة من نقطة وصول أخرى السلكيا و يحتاج لذلك عنوان Mac لنقطة الوصول الباعثة و كذلك كلمة مرورها لتعزيزاالشارة و ارسالها لمسافة ابعد**

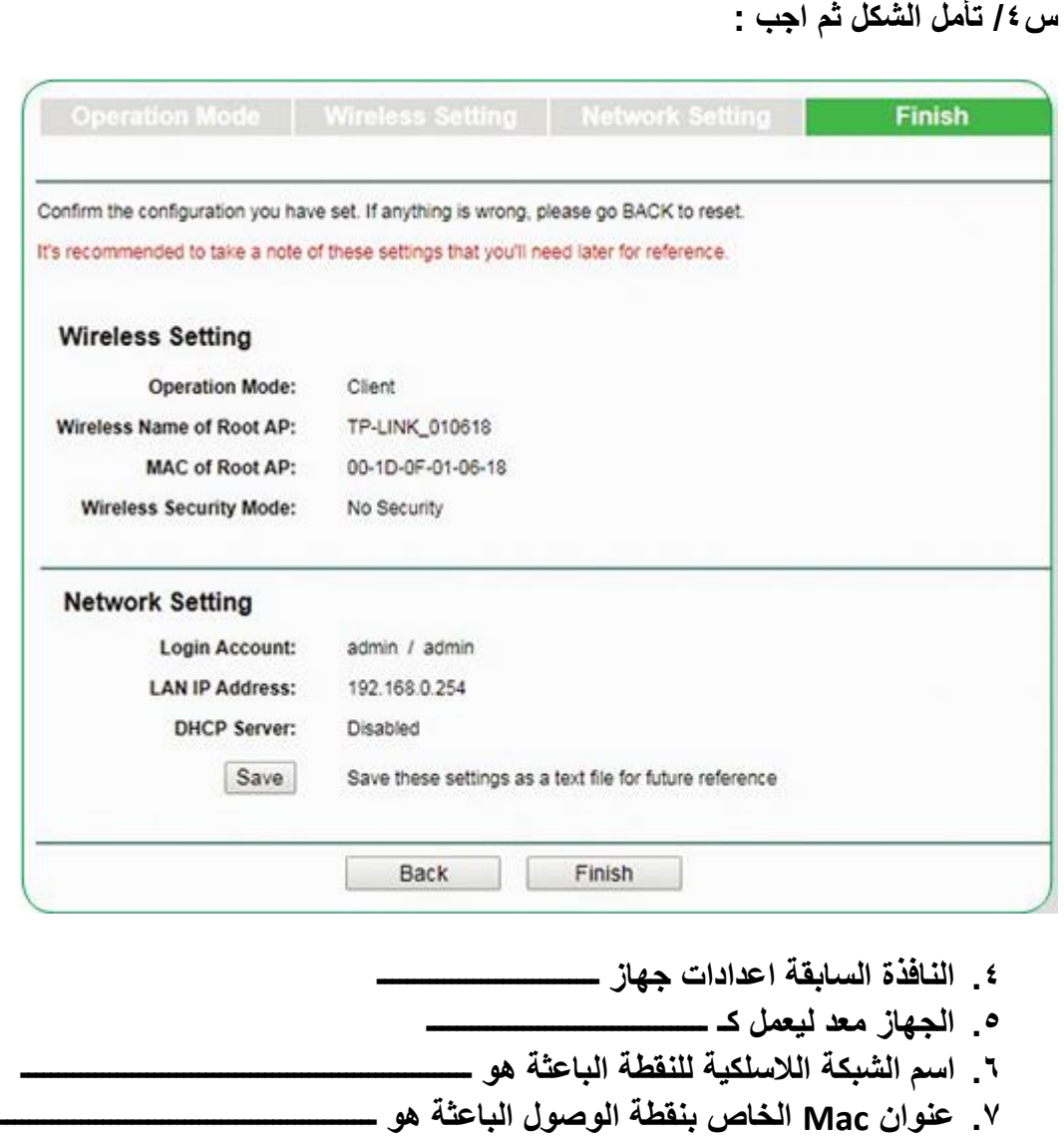

**.2 العنوان المنطقي للجهاز على الشبكة هو ــــــــــــــــــــــــــــــــــــــــــــــــــــــــــــــــــ**

**س/5 علل : يتم تغيير الرقم الخاص ببند Channel عند برمجة الـ Point Access لتقليل تداخل اإلشارات الالسلكية**